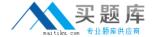

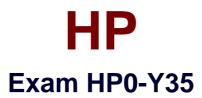

# Wireless Networks - ASE 2011 Delta Exam

Version: 6.0

[ Total Questions: 75 ]

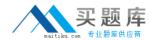

#### **Question No:1**

Which sampling mechanisms are available in sFlow in A-Series switches and routers? (Select two.)

- A. packet-based
- B. packet-length-based
- C. time-based
- **D.** ip-protocol-based
- E. ip-source-address-based
- F. mac-address-based

**Answer: A,C** 

#### **Question No: 2**

Using HP A5800 switches, which element must be configured in all switches involved in Layer 2 remote port mirroring?

- A. remote-mirroring group
- B. mirroring-ingress port
- C. monitor-egress port
- D. remote-probe VLAN

**Answer: D** 

#### **Question No: 3**

Which roles are supported by the sFlow standard?

- A. agent and collector only
- B. probe and collector only
- C. agent, collector, and analyzer
- **D.** probe, collector, and analyzer

**Answer: A** 

**Question No: 4** 

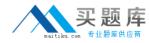

You have been asked to deploy an additional HP A-Series wireless access point in the conference room of an advertising agency. You connect to the CLI of the access controller and create an AP management template. In which view do you specify the serial number of the access point?

- A. Radio view
- B. Service Template view
- C. AP view
- D. ESS Interface view

**Answer: C** 

#### **Question No: 5**

Click the Exhibit button.

```
[AC1]
[AC1]o
[AC1]oap co
[AC1]oap co
[AC1]oap co
```

You have been asked to configure the switching engine of an HP A3000-24G PoE+ Wireless Switch. First, you log in to the CLI of the access controller and then move to the System view. You then attempt to issue the partial command oap co and use the Tab key to complete it. However, the CLI does not complete the command but issues a line return instead, as shown in the exhibit. What must you do to connect to the CLI of the switching engine?

- **A.** Return to the User view and then issue the command.
- **B.** Enter the OAP view and then issue the command.
- **C.** Use the CTRL+K key combination to access the CLI of the switching engine.
- **D.** Telnet directly to the IP address of the switching engine and issue the command.

**Answer: A** 

**Question No: 6** 

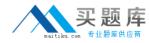

You have been asked to deploy a guest wireless service within an A-Series solution in the reception area of a marketing firm. The clients associated with the guest service should be assigned to VLAN 10. In which view do you assign the VLAN to the wireless service?

- A. System view
- **B.** Service Template view
- C. VLAN Interface view
- **D.** ESS Interface view

**Answer: D** 

### **Question No:7**

Click the Exhibit button.

```
< wx5002>dir
Directory of flash:/
         -rw- 11797956
                        Apr 15 2009 05:42:16
                                                main2.bin
                         Feb 13 2009 03:58:53
                                                wxfit.bin
                2909704
                   3580 Apr 23 2009 00:22:56
                                                config.cfg
         -rw-
                    744 Apr 23 2009 00:22:51
                                                 system.xml
                         Jun 10 2009 00:25:34
                3937696
                                                 wa2600_fit.bin
31750 KB total (9685 KB free)
```

You have recently upgraded the Comware of an HP A-Series Access Controller (AC). Prior to rebooting the device, you issued the dir command to display the contents of the flash root directory. Upon reboot, the AC does not successfully run the new version of firmware. What is the issue?

- **A.** The device does not have enough memory to run the new firmware.
- **B.** The filename of the firmware is incorrect.
- **C.** The new firmware is not present in the root directory.
- **D.** The bootware of the device requires updating as well.

**Answer: B** 

#### **Question No:8**

Click the Exhibit button.

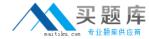

```
<WX5002>dir
Directory of flash:/

0    -rw- 11797956    Apr 15 2009 05:42:16    main.bin
1    -rw- 2909704    Feb 13 2009 03:58:53    wxfit.bin
2    -rw- 3580    Apr 23 2009 00:22:56    config.cfg
3    -rw- 744    Apr 23 2009 00:22:51    system.xml
4    -rw- 3937696    Jun 10 2009 00:25:34    wa2600a_fit.bin
31750 KB total (9685 KB free)
```

A network administrator is managing an HP A-Series Wireless Access Controller at the command line interface (CLI). The administrator issues a command to view the contents of the controller flash directory. Looking at the output, which access point models can the controller boot and command to view the contents of the controller? flash directory. Looking at the output, which access point models can the controller boot and manage? (Select two.)

**A.** HP WA2220-AG

**B.** HP WA2612-AGN

C. HP WA2620-AGN

D. HP WA2610E-AGN

E. HP WA2620E-AGN

Answer: B,C

#### **Question No:9**

What are acceptable topologies for an IRF-Stack? (Select two.)

A. star

B. tree

C. daisy-chain

D. mesh

**E.** ring

Answer: C,E

#### **Question No: 10**

After a MAD enabled IRF-stack splits, what happens to the part of the stack that entered Recovery state?

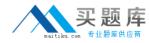

- **A.** All ports, except for the IRF-ports, BFD enabled ports, and console ports are shut down.
- **B.** All ports, except for the IRF-ports, LACP enabled Link aggregation groups, console ports, and manually excluded ports are shut down.
- **C.** All ports, except for the IRF-ports, console ports, and manually excluded ports, are shut down.
- **D.** All ports except for manually excluded ports are shut down.

**Answer: C** 

#### **Question No: 11**

In an IRF stack, which operational plane is centralized (in the Master) and which is distributed (among all members)?

A. Management: centralized

Control: centralized
Forwarding: centralized **B.** Management: distributed

Control: distributed
Forwarding: distributed

C. Management: centralized

Control: distributed
Forwarding: distributed **D.** Management: distributed

Control: centralized
Forwarding: distributed
E. Management: centralized

Control: centralized Forwarding: distributed

**Answer: E** 

#### **Question No: 12**

Click the Exhibit button.

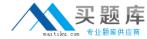

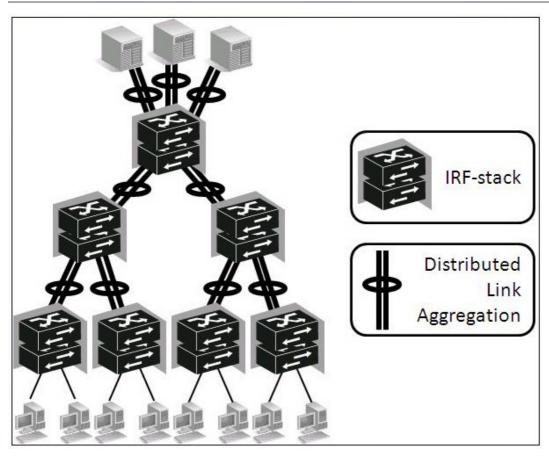

When IRF with Distributed Link Aggregation is implemented at all layers of a LAN (Core, Aggregation, and Access), which protocols can be replaced by IRF functions? (Select two.)

- A. MSTP
- B. LACP
- C. BFD
- D. NSF/GR
- E. VRRP

Answer: A,E

#### **Question No: 13**

Which protocols/technologies can be used to implement IRF MAD? (Select two.)

- A. NSF/GR
- B. ICMP
- C. IGMP
- D. BFD
- E. LACP

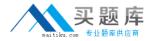

Answer: D,E

### **Question No: 14**

Click the Exhibit button.

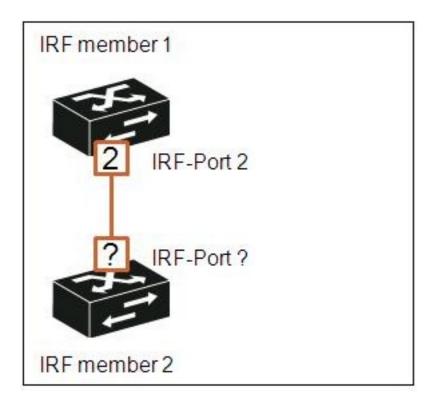

An IRF-stack is being built using HP A5800 switches, and IRF member 1 will be connected to IRF member 2 using IRF-port 2. Which IRF-port should it be connected to?

- **A**. 1
- **B.** 2
- **C.** 3
- **D.** any

**Answer: A** 

## **Question No: 15**

Given an HP A5800 switch that is in its factory default configuration, what happens after the following command sequence? (Note: There is no save command.) system-view irf member 1 renumber 2 quit reboot

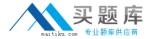

- A. The IRF member ID will be 1.
- B. The IRF member ID will be 2.
- C. The IRF member ID will be assigned dynamically.
- **D.** The IRF member ID will be "unknown."

**Answer: B** 

#### **Question No: 16**

During the IRF-stack device insertion process, what happens if the firmware versions are different?

- **A.** The software version of the device with the lowest IRF priority value is automatically installed on all IRF-stack members.
- **B.** The process stops and a warning message is displayed in the master console requesting manual interventionThe process stops and a warning message is displayed in the master? console requesting manual intervention.
- **C.** The master current software version is automatically installed on the new memberThe master? current software version is automatically installed on the new member.
- **D.** The newest software version is automatically installed on all IRF-stack members.

Answer: C

#### **Question No: 17**

Click the Exhibit button and open the two exhibits.

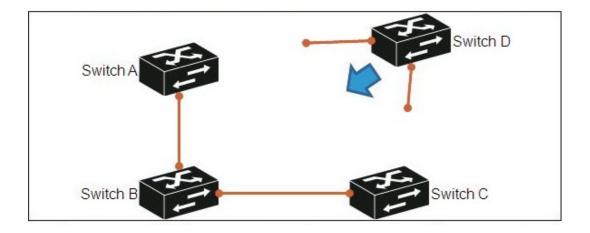

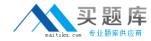

| Device   | Member<br>ID | Priority | State     | Up-<br>time<br>(min) | Software<br>version | MAC Address    |
|----------|--------------|----------|-----------|----------------------|---------------------|----------------|
| Switch A | 1            | 32       | down      | 0                    | 5.63                | 0045-af02-2567 |
| Switch B | 2            | 10       | up/master | 20                   | 5.62                | 0045-af02-a301 |
| Switch C | 3            | 15       | up/slave  | 15                   | 5.62                | 0045-af02-001f |
| Switch D | 4            | 1        | up/slave  | 10                   | 5.62                | 0045-af02-0af2 |

Switch D is being inserted into a running IRF-stack. Exhibit 2 shows relevant parameters. After the insertion is complete, which device will be the IRF-stack Master?

- A. Switch A
- B. Switch B
- C. Switch C
- D. Switch D

**Answer: B** 

# Question No : 18

Click the Exhibit button and open the three exhibits.